## **H\* Instructor Hiroyuki Akama Basic Built-in Functionsof Mathematica - Uploadingand DownloadingData-2D and 3D Graphics\*L**

 $t = \{ \{1, 4, 2, 1\}, \{3, 10, 6, 0\}, \{0, 0, 4, 2\}, \{8, 8, 7, 2\} \};$  $R$ **everse**<sup>[t]</sup> **? Reverse**

 $\{ \{8, 8, 7, 2\}, \{0, 0, 4, 2\}, \{3, 10, 6, 0\}, \{1, 4, 2, 1\} \}$ 

Reverse[*expr*] reverses the order of the elements in *expr*. Reverse[*expr*, *n*] reverses elements at level *n* in *expr*. Reverse[ $expr$ ,  $\{n_1, n_2, \ldots\}$ ] reverses elements at levels  $n_1, n_2, \ldots$  in  $expr \gg$ 

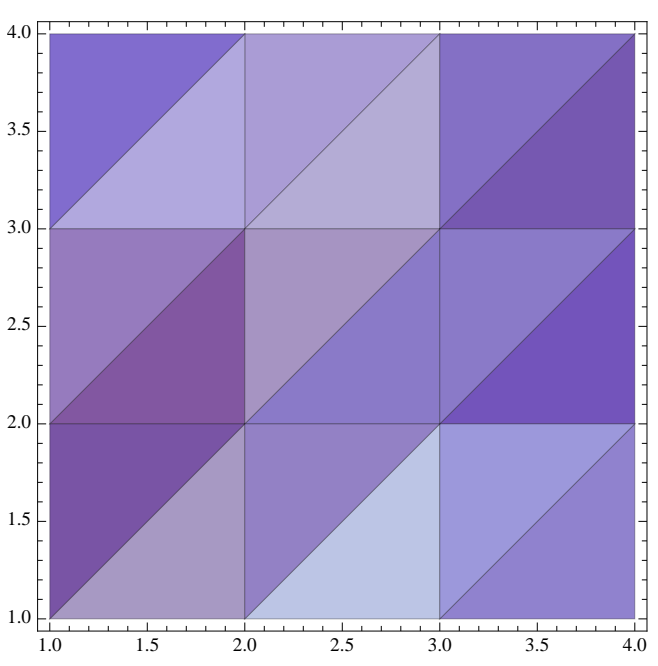

 $ListDensityPlot[Reverse[t], Mesh \rightarrow All, Frame \rightarrow True]$ **? ListDensityPlot**

ListDensityPlot[array] generates a smooth density plot from an array of values. ListDensityPlot[ $\{ {x_1, y_1, f_1}, {x_2, y_2, f_2}, ... \}$ ]

generates a density plot with values defined at specified points.

```
Table[RandomInteger[], {i, 1, 10}]
ListDensityPlot[Table[Table[RandomInteger[], {i, 1, 100} ], {i, 1, 100} ],\text{ColorFunction} \rightarrow \text{GrayLevel}, \text{InterpolationOrder} \rightarrow 0, \text{ Frame} \rightarrow \text{False}.? RandomInteger
? Table
```
 ${1, 0, 1, 0, 1, 1, 1, 0, 1, 1}$ 

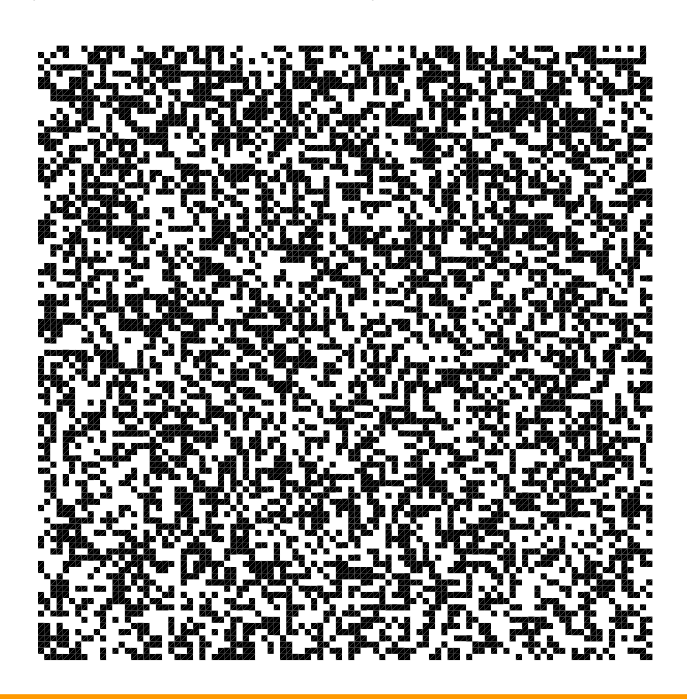

RandomInteger[{ $i_{min}$ ,  $i_{max}$ }] gives a pseudorandom integer in the range { $i_{min}$ , ...,  $i_{max}$ }. RandomInteger[ $i_{max}$ ] gives a pseudorandom integer in the range  $\{0, ..., i_{max}\}.$ RandomInteger[] pseudorandomly gives 0 or 1.

RandomInteger[range, n] gives a list of *n* pseudorandom integers.

RandomInteger[ $range$ ,  $\{n_1, n_2, ...\}$ ] gives an  $n_1 \times n_2 \times ...$  array of pseudorandom integers. RandomInteger[*dist*, ...] samples from the symbolic discrete distribution *dist*. >

Table[*expr*, {*i*<sub>*max*</sub>}] generates a list of *i*<sub>*max*</sub> copies of *expr*.

Table[ $expr$ ,  $\{i, i_{max}\}$ ] generates a list of the values of  $expr$  when  $i$  runs from 1 to  $i_{max}$ .

Table  $[expr, {i, i_{min}, i_{max}}]$  starts with  $i = i_{min}$ .

Table[*expr*, {*i*, *i<sub>min</sub>*, *i<sub>max</sub>*, *di*}] uses steps *di*.

Table[ $expr$ ,  $\{i, \{i_1, i_2, ...\}\}\]$  uses the successive values  $i_1, i_2, ...$ 

Table[ $expr$ ,  $\{i, i_{min}, i_{max}\}$ ,  $\{j, j_{min}, j_{max}\}$ , ...] gives a nested list. The list associated with *i* is outermost.  $\gg$ 

```
Table[RandomReal[], {i, 1, 10}]
pitch = ListDensityPlot[Table[Table[RandomReal[], \{i, 1, 100\}], \{i, 1, 100\}],
   InterpolationOrder \rightarrow 5, Frame \rightarrow False]
? RandomReal
```
80.190833, 0.223826, 0.509133, 0.580357, 0.246975, 0.415105, 0.495018, 0.798085, 0.182085, 0.000348291<

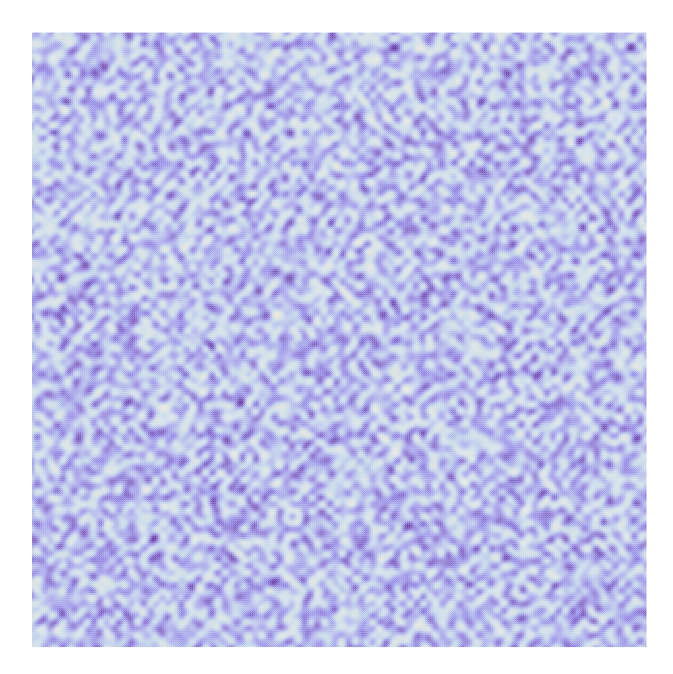

RandomReal[] gives a pseudorandom real number in the range 0 to 1. RandomReal[ $\{x_{min}, x_{max}\}$ ] gives a pseudorandom real number in the range  $x_{min}$  to  $x_{max}$ . RandomReal $[x_{max}]$  gives a pseudorandom real number in the range 0 to  $x_{max}$ . RandomReal[*range*, *n*] gives a list of *n* pseudorandom reals. RandomReal[ $range$ ,  $\{n_1, n_2, \ldots\}$ ] gives an  $n_1 \times n_2 \times \ldots$  array of pseudorandom reals. RandomReal*[dist, ...]* samples from the symbolic continuous distribution  $dist.$   $\gg$ 

 $\text{Expert}$  ["pict1.gif", pict1] **? Export** pict1.gif

Export<sup>["</sup>*file.ext*", *expr*] exports data to a file, converting it to the format corresponding to the file extension *ext*. Export[file, expr, "format"] exports data in the specified format.

Export *file*, *exprs*, *elems* exports data by treating *exprs* as elements specified by *elems*.

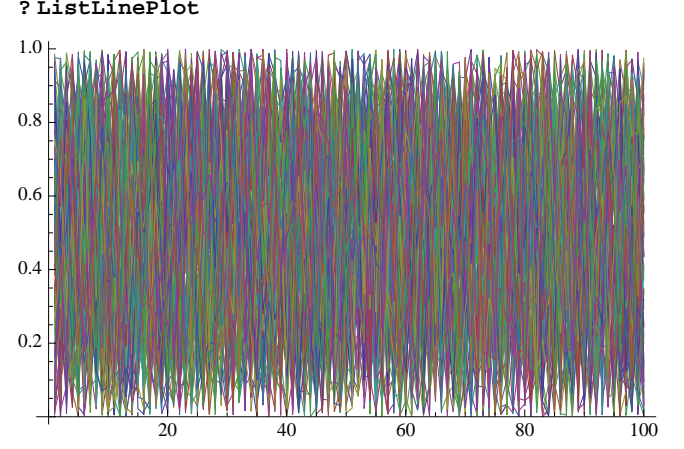

**ListLinePlot@Table@Table@RandomReal@D, 8i, 1, 100<D, 8j, 1, 100<DD ? ListLinePlot**

ListLinePlot[{y<sub>1</sub>, y<sub>2</sub>, ...}] plots a line through a list of values, assumed to correspond to *x* coordinates 1, 2, ... ListLinePlot $[\{(x_1, y_1), (x_2, y_2), \ldots\}]$  plots a line through specific *x* and *y* positions. ListLinePlot $[\{list_1, list_2, ...\}]$  plots several lines.  $\gg$ 

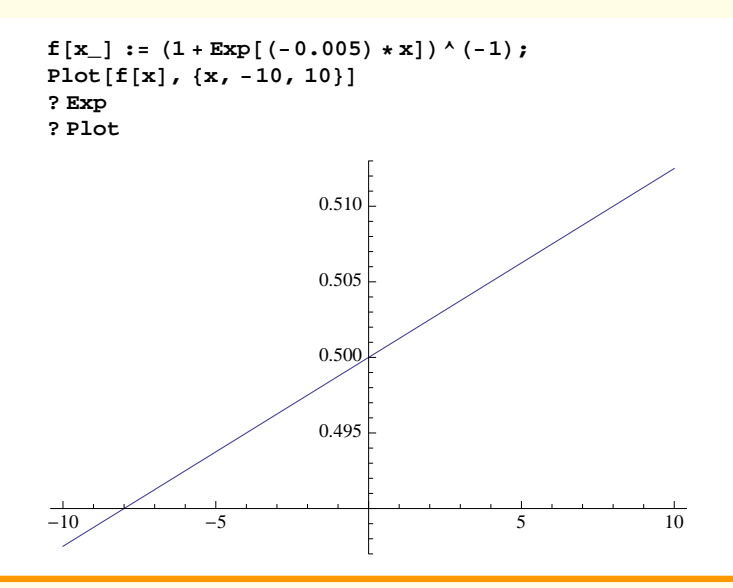

Exp[ $z$ ] gives the exponential of  $z. \gg$ 

Plot[ $f$ ,  $\{x, x_{min}, x_{max}\}$ ] generates a plot of  $f$  as a function of  $x$  from  $x_{min}$  to  $x_{max}$ . Plot $[\{f_1, f_2, \ldots\}, \{x, x_{min}, x_{max}\}]$  plots several functions  $f_i$ .

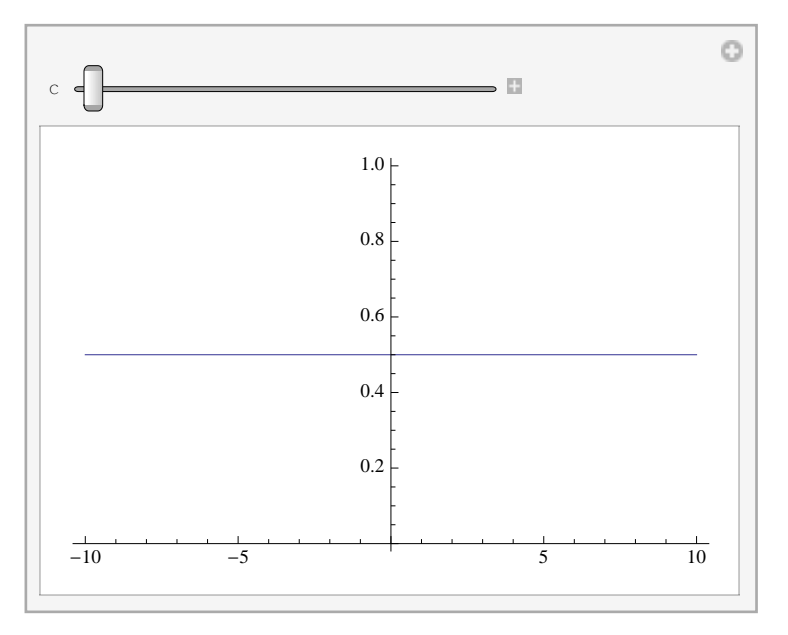

Manipulate [Plot  $[(1 + Exp[(-c) * x])'(-1), {x, -10, 10}], {c, 0, 1}]$ **? Manipulate**

Manipulate[ $expr$ ,  $\{u, u_{min}, u_{max}\}$ ] generates a version of

*expr* with controls added to allow interactive manipulation of the value of *u*. Manipulate[ $expr$ ,  $\{u, u_{min}, u_{max}, du\}$ ] allows the value of  $u$  to vary between  $u_{min}$  and  $u_{max}$  in steps  $du$ . Manipulate[ $expr$ ,  $\{ \{u, u_{init}\}, u_{min}, u_{max}, \ldots \}$ ] takes the initial value of  $u$  to be  $u_{init}$ . Manipulate[ $expr$ ,  $\{ \{u, u_{init}, u_{lb} \}$ , ...}] labels the controls for  $u$  with  $u_{lbl}$ . Manipulate[*expr*,  $\{u, \{u_1, u_2, ...\}\}$ ] allows *u* to take on discrete values  $u_1, u_2, ...$ Manipulate[*expr*, {*u*, ...}, {*v*, ...}, ...] provides controls to manipulate each of the *u*, *v*, .... Manipulate[ $expr$ ,  $c_u \rightarrow \{u, \ldots\}$ ,  $c_v \rightarrow \{v, \ldots\}$ , ...]

links the controls to the specified controllers on an external device.  $\gg$ 

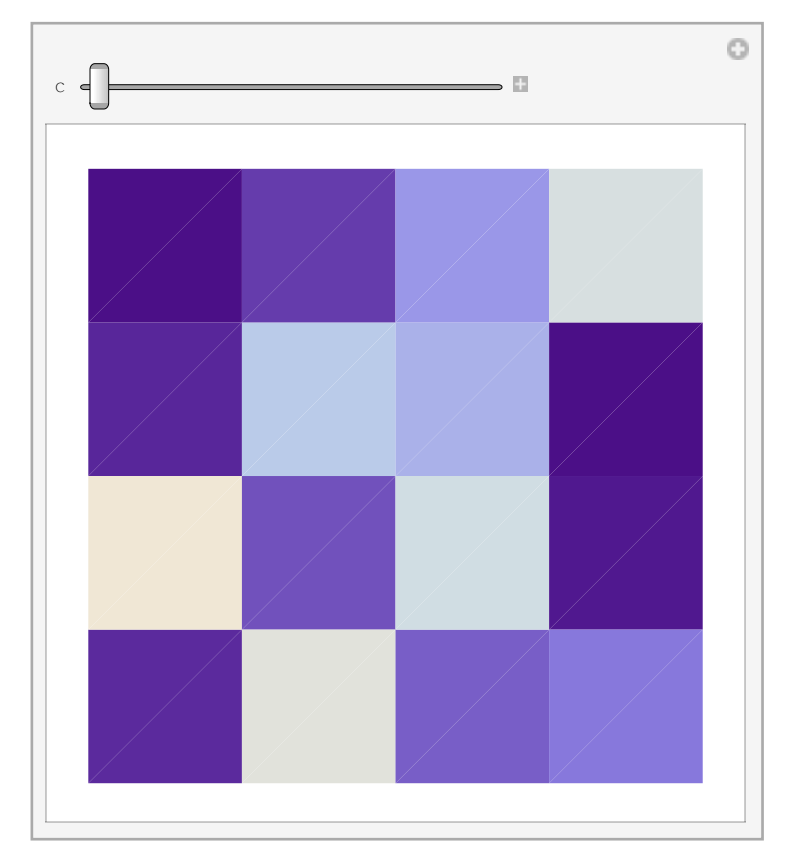

Manipulate[ListDensityPlot[Table[Table[RandomReal[], {i, 1, 5}], {i, 1, 5}], **InterpolationOrder**  $\rightarrow$  **c**, **Frame**  $\rightarrow$  **False**],  $\{c, 0, 3\}$ 

datal = {{1, 0.0648412}, {1, 0.0803853}, {1, 0.0820752}, {1, 0.0864502}, {1, 0.0938933},  $\{1, 0.0944069\}, \{1, 0.0951256\}, \{1, 0.0985412\}, \{1, 0.0990143\}, \{1, 0.10053\},$  $\{1, 0.101813\}, \{1, 0.102028\}, \{1, 0.102532\}, \{1, 0.102562\}, \{1, 0.103437\}, \{1, 0.104444\},\$  $\{1, 0.104766\}, \{1, 0.106194\}, \{1, 0.110988\}, \{1, 0.112586\}, \{1, 0.114251\}, \{1, 0.114443\},\$  $\{1, 0.114963\}, \{1, 0.116433\}, \{1, 0.116433\}, \{1, 0.117504\}, \{1, 0.121111\}, \{1, 0.123744\},$  $\{1, 0.124699\}, \{1, 0.130678\}, \{1, 0.13277\}, \{1, 0.132849\}, \{1, 0.135731\}, \{1, 0.136159\},$  $\{1, 0.136774\}, \{1, 0.137725\}, \{1, 0.137725\}, \{1, 0.140201\}, \{1, 0.145363\}, \{1, 0.157755\},$  $\{1, 0.159125\}, \{1, 0.160376\}, \{1, 0.16077\}, \{1, 0.161959\}, \{1, 0.16289\}, \{1, 0.163187\},$  $\{1, 0.164903\}, \{1, 0.165592\}, \{1, 0.172321\}, \{1, 0.172524\}, \{1, 0.172534\}, \{1, 0.172534\}$  $\{1, 0.172534\}$ ,  $\{1, 0.172534\}$ ,  $\{1, 0.172534\}$ ,  $\{1, 0.172827\}$ ,  $\{1, 0.172827\}$ ,  $\{1, 0.172988\}$ ,  $\{1, 0.172988\}, \{1, 0.17532\}, \{1, 0.17532\}, \{1, 0.17532\}, \{1, 0.17532\}, \{1, 0.17532\}$  $\{1, 0.183077\}$ ,  $\{1, 0.183077\}$ ,  $\{1, 0.186067\}$ ,  $\{1, 0.191489\}$ ,  $\{1, 0.193131\}$ ,  $\{1, 0.201935\}$ ,  $\{1, 0.226004\}, \{1, 0.226004\}, \{1, 0.230835\}, \{1, 0.29222\}, \{2, 0.0106212\}, \{2, 0.0111648\},$  $\{2, 0.0112381\}, \{2, 0.0114639\}, \{2, 0.0115644\}, \{2, 0.0115644\}, \{2, 0.0115644\},$  $\{2, 0.0115644\}, \{2, 0.0115644\}, \{2, 0.0116063\}, \{2, 0.0116748\}, \{2, 0.0116748\},$  $\{2, 0.0116748\}, \{2, 0.0116748\}, \{2, 0.0116748\}, \{2, 0.0118687\}, \{2, 0.0118736\},$ 

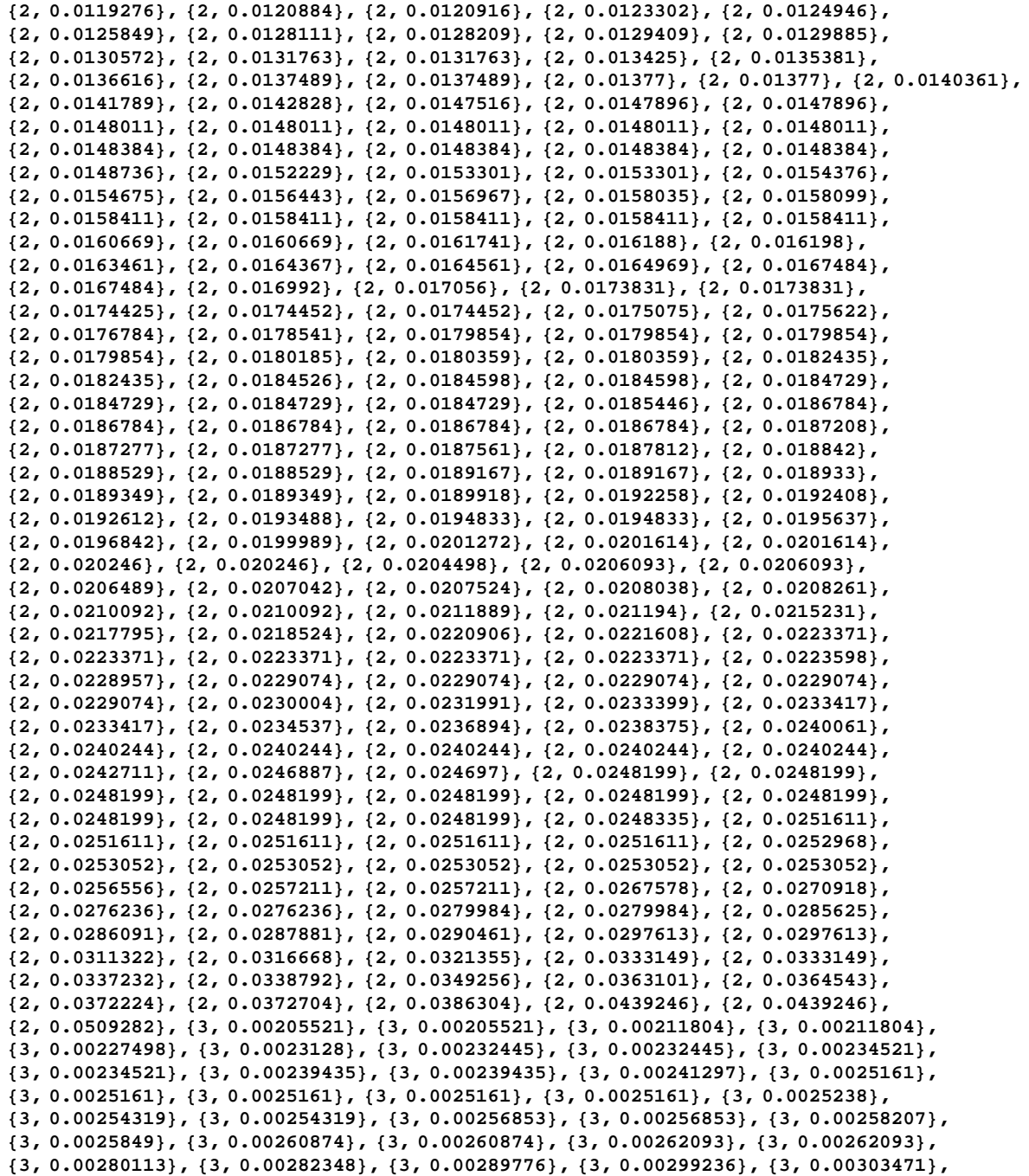

 $\{3, 0.00320357\}, \{3, 0.00320357\}, \{3, 0.00321524\}, \{3, 0.00327168\}, \{3, 0.00327509\},$  $\{3, 0.00328655\}, \{3, 0.0033382\}, \{3, 0.0033382\}, \{3, 0.00342768\}, \{3, 0.00342768\},$  $\{3, 0.00342768\}, \{3, 0.00342768\}, \{3, 0.00342768\}, \{3, 0.00359503\}, \{3, 0.00368399\},$  $\{3, 0.00369446\}, \{3, 0.00369446\}, \{3, 0.00372408\}, \{3, 0.0038734\}, \{3, 0.00394364\},$  $\{3, 0.0039877\}$ ,  $\{3, 0.00402789\}$ ,  $\{3, 0.00405519\}$ ,  $\{3, 0.00406992\}$ ,  $\{3, 0.00407206\}$ ,  $\{3, 0.00407206\}, \{3, 0.00412778\}, \{3, 0.00412778\}, \{3, 0.00414501\}, \{3, 0.00414501\},$  $\{3, 0.00414882\}, \{3, 0.0041743\}, \{3, 0.00423424\}, \{3, 0.00423424\}, \{3, 0.00423424\},$  $\{3, 0.00423424\}, \{3, 0.00423424\}, \{3, 0.00427685\}, \{3, 0.00431036\}, \{3, 0.00431036\},$  $\{3, 0.00437734\}$ ,  $\{3, 0.00437734\}$ ,  $\{3, 0.00439167\}$ ,  $\{3, 0.00456935\}$ ,  $\{3, 0.00459786\}$ ,  $\{3, 0.00470815\}$ ,  $\{3, 0.00478114\}$ ,  $\{3, 0.00484513\}$ ,  $\{3, 0.00490962\}$ ,  $\{3, 0.00513291\}$ ,  $\{3, 0.00517821\}, \{3, 0.00520335\}, \{3, 0.00521253\}, \{3, 0.00534471\}, \{3, 0.00534471\},$  $\{3, 0.00534471\}, \{3, 0.00534471\}, \{3, 0.00534471\}, \{3, 0.00540098\}, \{3, 0.0054117\},$  $\{3, 0.00546937\}$ ,  $\{3, 0.0054907\}$ ,  $\{3, 0.00554164\}$ ,  $\{3, 0.00563268\}$ ,  $\{3, 0.00566627\}$ ,  $\{3, 0.00581168\}, \{3, 0.00584888\}, \{3, 0.00585368\}, \{3, 0.00585368\}, \{3, 0.00585368\}.$  $\{3, 0.00585368\}, \{3, 0.00585368\}, \{3, 0.00599675\}, \{3, 0.00599675\}, \{3, 0.00602349\},$  $\{3, 0.00602415\}, \{3, 0.00602415\}, \{3, 0.00623683\}, \{3, 0.00627862\}, \{3, 0.00631636\},$  $\{3, 0.00640368\}, \{3, 0.0064052\}, \{3, 0.0064052\}, \{3, 0.0064052\}, \{3, 0.0064052\}.$  $\{3, 0.0064052\}, \{3, 0.00641928\}, \{3, 0.00642579\}, \{3, 0.00698884\}, \{3, 0.00708291\},$  $\{3, 0.00722696\}, \{3, 0.00729516\}, \{3, 0.00736695\}, \{3, 0.00737641\}, \{3, 0.00757965\},$  $\left\lbrace 3\, ,\ 0\, .\, 00762139 \right\rbrace, \ \left\lbrace 3\, ,\ 0\, .\, 00762542 \right\rbrace, \ \left\lbrace 3\, ,\ 0\, .\, 00762542 \right\rbrace, \ \left\lbrace 3\, ,\ 0\, .\, 00762542 \right\rbrace, \ \left\lbrace 3\, ,\ 0\, .\, 00762542 \right\rbrace,$  $\{3, 0.00762542\}, \{3, 0.00778245\}, \{3, 0.00806451\}, \{3, 0.00858332\}, \{4, 0.000365721\},$  $\{4, 0.000365721\}, \{4, 0.000371711\}, \{4, 0.000371711\}, \{4, 0.000387225\}, \{4, 0.000560984\},$  $\{4, 0.000560984\}$ ,  $\{4, 0.000562981\}$ ,  $\{4, 0.000572769\}$ ,  $\{4, 0.000572769\}$ ,  $\{4, 0.000573609\}$ ,  $\{4, 0.000573609\}$ ,  $\{4, 0.000610372\}$ ,  $\{4, 0.000664759\}$ ,  $\{4, 0.000714982\}$ ,  $\{4, 0.000734336\}$ ,  $\{4, 0.000734336\}$ ,  $\{4, 0.000736481\}$ ,  $\{4, 0.000736481\}$ ,  $\{4, 0.000736481\}$ ,  $\{4, 0.000736481\}$ ,  $\{4, 0.000736481\}$ ,  $\{4, 0.000736481\}$ ,  $\{4, 0.000736481\}$ ,  $\{4, 0.000736481\}$ ,  $\{4, 0.000736481\}$ ,  $\{4, 0.000736481\}, \{4, 0.000739631\}, \{4, 0.000748577\}, \{4, 0.00075453\}, \{4, 0.00075453\},$  $\{4, 0.000755613\}$ ,  $\{4, 0.000755613\}$ ,  $\{4, 0.000755613\}$ ,  $\{4, 0.000755613\}$ ,  $\{4, 0.000755613\}$ ,  $\{4, 0.000755613\}$ ,  $\{4, 0.000755613\}$ ,  $\{4, 0.000755613\}$ ,  $\{4, 0.000755613\}$ ,  $\{4, 0.000755613\}$ ,  $\{4, 0.00076622\}, \{4, 0.000794919\}, \{4, 0.000794919\}, \{4, 0.000821943\}, \{4, 0.000821943\},$  $\{4, 0.00082774\}, \{4, 0.00082774\}, \{4, 0.00082774\}, \{4, 0.00082774\}, \{4, 0.00082774\},$  $\{4, 0.00083202\}, \{4, 0.00083202\}, \{4, 0.000836596\}, \{4, 0.00084607\}, \{4, 0.00084607\}.$  $\{4, 0.000856549\}$ ,  $\{4, 0.000856549\}$ ,  $\{4, 0.000947791\}$ ,  $\{4, 0.00094987\}$ ,  $\{4, 0.000952986\}$ ,  $\{4, 0.000952986\}, \{4, 0.000952986\}, \{4, 0.000952986\}, \{4, 0.000952986\}, \{4, 0.000961241\},$  $\{4, 0.00100795\}, \{4, 0.00100795\}, \{4, 0.00100942\}, \{4, 0.00100942\}, \{4, 0.00100942\}.$  $\{4, 0.00100942\}, \{4, 0.00100942\}, \{4, 0.00100942\}, \{4, 0.00100942\}, \{4, 0.00100942\}.$  $\{4, 0.00100942\}, \{4, 0.00100942\}, \{4, 0.00104956\}, \{4, 0.00110901\}, \{4, 0.00111822\},$  $\{4, 0.00115146\}, \{4, 0.00115146\}, \{4, 0.00116503\}, \{4, 0.00116503\}, \{4, 0.00122613\},$  $\{4, 0.0013354\}, \{4, 0.00147707\}, \{4, 0.00158587\}, \{4, 0.00164844\}, \{4, 0.00211145\},$  $\{5, 0.0000762661\}, \{5, 0.000137823\}, \{5, 0.00019081\}, \{5, 0.00019081\}, \{5, 0.000194625\},$  $\{5, 0.000194625\}$ ,  $\{5, 0.000201037\}$ ,  $\{5, 0.000201037\}$ ,  $\{5, 0.000201037\}$ ,  $\{5, 0.000201037\}$ ,  $\{5, 0.000201037\}$ ,  $\{5, 0.000202701\}$ ,  $\{5, 0.000208913\}$ ,  $\{5, 0.000234414\}$ ,  $\{5, 0.000237548\}$ , **85, 0.000270872<, 85, 0.000285862<, 85, 0.000285862<, 86, 0.0000363664<<;**

 $ListPlot[data1, PlotStyle \rightarrow {Red}$ ,  $AspectRatio \rightarrow Automatic]$ **? ListPlot**

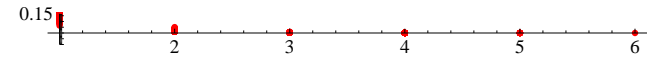

ListPlot $[y_1, y_2, ...]$  plots points corresponding

to a list of values, assumed to correspond to *x* coordinates 1, 2, … . ListPlot[ $\{\{x_1, y_1\}, \{x_2, y_2\}, \ldots\}$ ] plots a list of points with specified *x* and *y* coordinates. ListPlot $[$ *list*<sub>1</sub>, *list*<sub>2</sub>, …}] plots several lists of points.  $\gg$ 

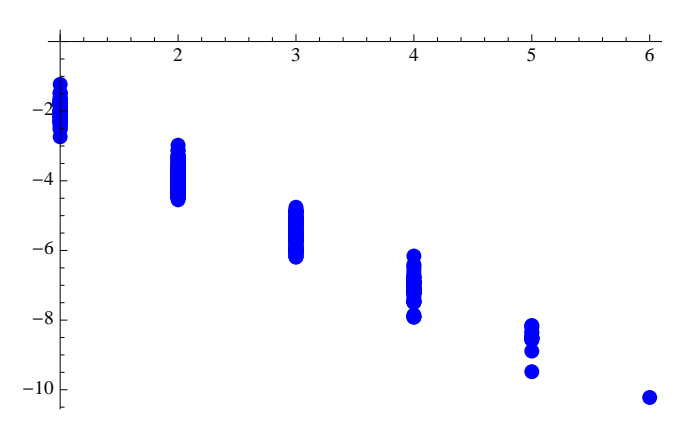

 $\mathtt{ListPlot}\allowbreak[\{\texttt{\#}[\![1]\!]\allowbreak\} \allowbreak\ \mathtt{Log}\allowbreak[\texttt{\#}[\![2]\!]\boldsymbol]]\} \allowbreak \ \mathtt{\&}\allowbreak/\allowbreak @\allowbreak \mathtt{data1}\allowbreak\text{, PlotStyle} \allowbreak \rightarrow \{\mathtt{Blue}\allowbreak\} \allowbreak \mathtt{Pointsize}\allowbreak[\mathtt{Large}]\} \}$ 

 $\verb+data1splitlog=Split[\{\texttt{\#}[[1]]\texttt{, Log}[\texttt{\#}[[2]]]\} \&\texttt{/@data1, First}[\texttt{\#1}] = \verb+First[\texttt{\#2}] \&\texttt{;}$  $ListPlot[data1splitlog, PlotStyle \rightarrow \{Blue, Yellow, Red, Green, Black, purple\}]$ 

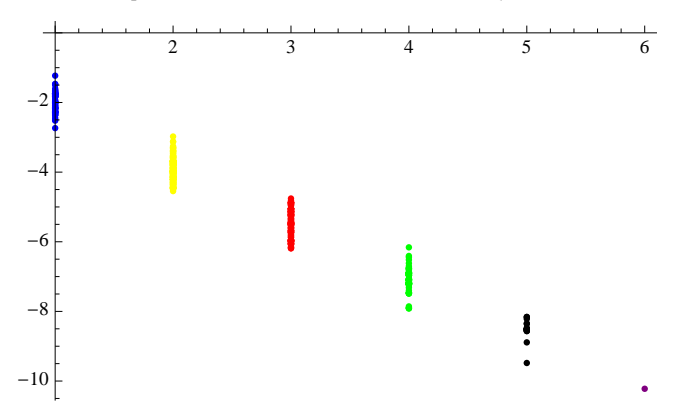

```
picture = plot3D[Sin[x] Cos[y] Tan[x/y], {x, 0, 8Pi}, {y, 0, 8Pi}.PlotStyle ® Directive@Opacity@1.0D, Green, Specularity@Yellow, 10DDD
? Plot3D
   0
                10
                               20
                                           0
                                                  10
                                                        20
 ^{-2}^{-1}0
 1
2
```
Plot3D[f, { $x$ ,  $x_{min}$ ,  $x_{max}$ }, { $y$ ,  $y_{min}$ ,  $y_{max}$ }] generates a three-dimensional plot of  $f$  as a function of  $x$  and  $y$ . Plot3D[ ${f_1, f_2, ...}$ ,  ${x, x_{min}, x_{max}}$ ,  ${y, y_{min}, y_{max}}$ ] plots several functions.  $\gg$ 

```
Export@"3dgreen.bmp", pict, ImageResolution -> Automatic, ImageSize -> 8850, 850<D
```
3dgreen.bmp

```
pictimp = Import['3dgreen.bmp"];
? Import
```
Import["*file*"] imports data from a file, returning a complete Mathematica version of it. Import["*file*", *elements*] imports the specified elements from a file. Import["http://*url*", ...] and Import["ftp://*url"*, ...] imports from any accessible URL.  $\gg$ 

```
CharacterRange<sup>["a"</sup>, "z"]
? CharacterRange
\{a, b, c, d, e, f, g, h, i, j, k, 1, m, n, o, p, q, r, s, t, u, v, w, x, y, z\}
```
CharacterRange $[c_1, c_2]$  yields a list of the characters in the range from " $c_1$ " to " $c_2$ ".  $\gg$ 

toIntRule = MapThread[#2 + #1 &, {CharacterRange["a", "z"], Insert[Range[25], 0, 1]}] **? MapThread**

 $\{ \hspace{0.1cm} 0 \rightarrow a \, , \hspace{0.1cm} 1 \rightarrow b \, , \hspace{0.1cm} 2 \rightarrow c \, , \hspace{0.1cm} 3 \rightarrow d \, , \hspace{0.1cm} 4 \rightarrow e \, , \hspace{0.1cm} 5 \rightarrow f \, , \hspace{0.1cm} 6 \rightarrow g \, , \hspace{0.1cm} 7 \rightarrow h \, , \hspace{0.1cm} 8 \rightarrow i \, , \hspace{0.1cm} 9 \rightarrow j \, , \hspace{0.1cm} 10 \rightarrow k \, , \hspace{0.1cm} 11 \rightarrow 1 \, , \hspace{0.1cm} 1$  $14\rightarrow \texttt{o},\ 15\rightarrow \texttt{p},\ 16\rightarrow \texttt{q},\ 17\rightarrow \texttt{r},\ 18\rightarrow \texttt{s},\ 19\rightarrow \texttt{t},\ 20\rightarrow \texttt{u},\ 21\rightarrow \texttt{v},\ 22\rightarrow \texttt{w},\ 23\rightarrow \texttt{x},\ 24\rightarrow \texttt{y},\ 25\rightarrow z\}$ 

MapThread[f, {{ $a_1, a_2, ...$ }, { $b_1, b_2, ...$ }, …}] gives { $f[a_1, b_1, ...]$ ,  $f[a_2, b_2, ...]$ , …}. MapThread[ $f$ , { $expr_1$ ,  $expr_2$ , ...},  $n$ ] applies  $f$  to the parts of the  $expr_i$  at level  $n.$   $\gg$   $r$  **andints** =  $Table[RandomInteger[25]$ ,  $\{i, 1, 50\}]$ **randchars** =  $(H / . toIntRule)$  &  $/@Table[RandomInteger[25]$ ,  $\{i, 1, 150\}]$ **randstrings = StringJoin@ðD & Partition@randchars, 3D**  $r$ anddata =  $r$ ranspose<sup>[{</sup> $r$ andstrings,  $r$ andints}<sup>]</sup> 818, 9, 17, 16, 25, 21, 12, 8, 18, 4, 0, 10, 4, 18, 25, 24, 8, 12, 8, 19, 9, 13, 25, 14, 8, 16, 6, 16, 15, 15, 22, 1, 17, 19, 14, 14, 10, 10, 22, 7, 3, 23, 9, 1, 0, 16, 0, 3, 7, 2<  ${q, m, h, g, g, a, z, s, l, p, g, j, b, l, z, z, r, x, y, m, p, s, l, v, c, y, x, p, n, n}$ j, c, w, g, i, q, v, o, i, g, o, w, f, j, t, k, r, q, b, h, e, o, e, f, s, k, w, h, n, z, v, z, g, x, i, t, g, g, o, l, v, z, r, x, e, t, y, o, z, p, j, x, b, o, s, a, p, d, v, w, h, f, y, p, s, a, d, j, v, n, l, l, r, h, o, m, m, i, g, o, c, x, r, v, b, f, i, i, c, i, p, z, v, b, o, g, l, b, l, f, h, o, o, m, y, i, k, m, y, a, p, f, u, q, q, l, b, c, x, c< 8qmh, gga, zsl, pgj, blz, zrx, ymp, slv, cyx, pnn, jcw, giq, voi, gow, fjt, krq, bhe, oef, skw, hnz, vzg, xit, ggo, lvz, rxe, tyo, zpj, xbo, sap, dvw, hfy, psa, djv, nll, rho, mmi, goc, xrv, bfi, ici, pzv, bog, lbl, fho, omy, ikm, yap, fuq, qlb, cxc<  $\{\{\text{qmh}, 18\}, \{\text{gga}, 9\}, \{zsl, 17\}, \{\text{pgj}, 16\}, \{\text{blz}, 25\}, \{zrx, 21\}, \{\text{ymp}, 12\}, \{slv, 8\}, \{cyx, 18\},$ {pnn, 4}, {jcw, 0}, {giq, 10}, {voi, 4}, {gow, 18}, {fjt, 25}, {krq, 24}, {bhe, 8},

 $\{oef, 12\}$ ,  $\{skw, 8\}$ ,  $\{hnz, 19\}$ ,  $\{vzg, 9\}$ ,  $\{xit, 13\}$ ,  $\{ggo, 25\}$ ,  $\{lvz, 14\}$ ,  $\{rxe, 8\}$ ,  $\{ \text{typ}, 16 \}, \{ \text{zp}, 6 \}, \{ \text{xbo}, 16 \}, \{ \text{sap}, 15 \}, \{ \text{dvw}, 15 \}, \{ \text{hfy}, 22 \}, \{ \text{psa}, 1 \}, \{ \text{djv}, 17 \},$  ${nll, 19}, {rho, 14}, {mmi, 14}, {goc, 10}, {xrv, 10}, {bfi, 22}, {ici, 7}, {pzv, 3},$  $\{bog, 23\}, \{1bl, 9\}, \{fho, 1\}, \{omy, 0\}, \{ikm, 16\}, \{yap, 0\}, \{fuq, 3\}, \{qlb, 7\}, \{cxc, 2\}\}$ 

## **Export**["randdata", randdata, "Table"]

randdata

## $Import$  [ "randdata"]

 $\{\{\text{gmh, 18}\}, \{\text{gga, 9}\}, \{zsl, 17\}, \{\text{pgj, 16}\}, \{\text{blz, 25}\}, \{zrx, 21\}, \{\text{ymp, 12}\}, \{\text{slv, 8}\}, \{cyx, 18\},$  $\{\text{pnn}, 4\}, \{\text{jcw}, 0\}, \{\text{giq}, 10\}, \{\text{voi}, 4\}, \{\text{gow}, 18\}, \{\text{fjt}, 25\}, \{\text{krq}, 24\}, \{\text{bhe}, 8\},$  $\{oef, 12\}$ ,  $\{skw, 8\}$ ,  $\{hnz, 19\}$ ,  $\{vzg, 9\}$ ,  $\{xit, 13\}$ ,  $\{ggo, 25\}$ ,  $\{lvz, 14\}$ ,  $\{rxe, 8\}$ ,  $\{typ, 16\}, \{zpj, 6\}, \{xbo, 16\}, \{sap, 15\}, \{dw, 15\}, \{hfy, 22\}, \{psa, 1\}, \{djv, 17\},$  $\{\text{nll, 19}\}, \{\text{rho, 14}\}, \{\text{mmi, 14}\}, \{\text{soc, 10}\}, \{\text{xrv, 10}\}, \{\text{bfi, 22}\}, \{\text{ici, 7}\}, \{\text{pzv, 3}\}$  $\{bog, 23\}, \{lb1, 9\}, \{fho, 1\}, \{omy, 0\}, \{ikm, 16\}, \{yap, 0\}, \{fuq, 3\}, \{qlb, 7\}, \{cxc, 2\}\}\$